Version: 1.7.1 Date: 2020-05-12

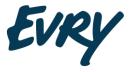

evry.com

[Classification]

#### **Documentation**

# EPH REST API Vedlegg AutopassApi

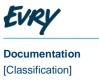

# **Revision History**

| Revision no. | Revision<br>date | Changes                                                                                                    | Revised by              |
|--------------|------------------|----------------------------------------------------------------------------------------------------|-------------------------|
| 0.9          | 15.2.19          | Initial version, distributed and confirmed by AutoPASS Architecture Forum                                                                                | EVRY                    |
| 1.0          | 27.05.19         | Implementation of Security tokens to<br>be aligned with security standard in<br>AutoPASS                                                                 |                         |
| 1.1          | 26.06.19         | Some clarification of responses                                                                                                    | Jo Inge Stubbe          |
| 1.2          | 06.08.19         | Removed field for "Pricing correction"<br>Added field for ImageTransactionID                                                                             | Jo Inge Stubbe          |
| 1.3          | 27.08.19         | 24 hours rule for claim status 4,<br>reason code 10                                                                                                    | Jo Inge Stubbe          |
| 1.4          | 05.11.19         | Added field for ExitStationActorID and PaymentDate                                                                                                    | Dan Isak Kveta          |
| 1.5          | 26.11.2019       | Revision for PaymentDate and general cleanup                                                                                                    | Jonathan Murray         |
| 1.6          | 26.11.2019       | Changed EventDate to PaymentDate to add clarity                                                                                                    | Jonathan Murray         |
| 1.7          | 02.04.2020       | Corrected and updated outdated information.                                                                                                    | Robin Berg<br>Pettersen |
| 1.7.1        | 12.05.2020       | Minor correction on TransitResults -> TransitResult, updates on the TransitResult format, and other minor corrections related to the transits/ endpoint. | Robin Berg<br>Pettersen |

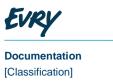

# Contents

| 1   | EPH integration                          | 4  |
|-----|------------------------------------------|----|
| 1.1 | Background                               |    |
|     |                                          | 4  |
| 1.2 | Security                                 | 5  |
| 1.3 | REST API - Token                         | 6  |
| 1.4 | REST API - Transits                      | 7  |
| 1.5 | Transits output field descriptions       | 8  |
| 1.6 | REST API - TransitResponses              | 11 |
| 1.7 | TransitResponses POST field descriptions | 13 |
|     | 1.7.1 ClaimStatus codes                  | 13 |
|     | 1.7.2 Reason codes                       | 13 |
|     | 1.7.3 Error handling                     | 14 |

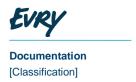

# EPH integration

# 1.1 Background

This document describes the integration between Norwegian toll collectors and the EPH.

A simple REST API (**transits**) hosted by the TC will provide transit data to the EPH. The EPH operator will post its response back to a similar REST API (**transitreponse**).

When EPH later receives partial or full payment for a transit, this payment along with the original transit Id must be posted back to the Toll collector using the /transitresponses API. The amount of payment received (including VAT) must be included in the JSON object, to set the amount which TC will then show on the invoice to EPH.

The EPH will be responsible for pulling all transit data, and to respond to each transit with a transit response. If the EPH is polling for transit data that it has already responded to, that response will follow the transit data.

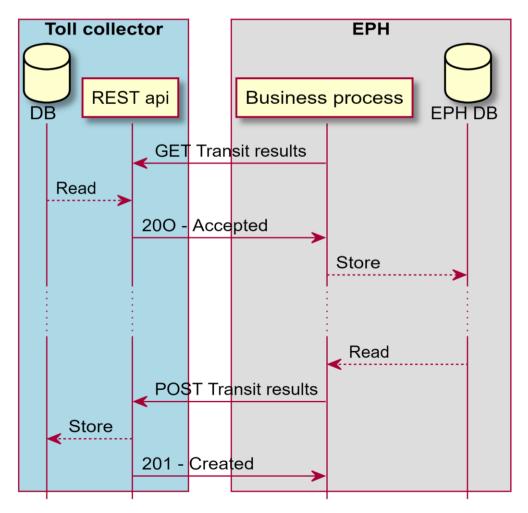

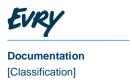

# 1.2 Security

Consumers of the API request a token from the endpoint '/token', with user data (username, password) to authenticate and authorize the API client. For this endpoint a parameter grant\_type with the value of "password" is also required.

The username that is used in the request will be checked against the customer register in the toll collector's system to ensure that the user request/response is connected to a valid EPH collection company.

On successful request the response (HTTP 200) is a token with a default time to live of two minutes. The token must be added as a request header 'Authorization' Bearer <token>. If not authenticated, the response is Access Denied (HTTP 401)

Use of https guarantees integrity of the transmitted data, so there will be no need for any manual measures to enforce integrity.

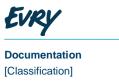

# 1.3 REST API - Token

| Url:              | /token/                           |
|-------------------|-----------------------------------|
| Method:           | POST                              |
| Header:           |                                   |
| Content-Type      | application/x-www-form-urlencoded |
| Success response: | 200 - Accepted                    |
| Error response:   | 401 – Access denied               |
|                   | 403 - Forbidden                   |
|                   | 500 - Internal Server Error       |

#### Example:

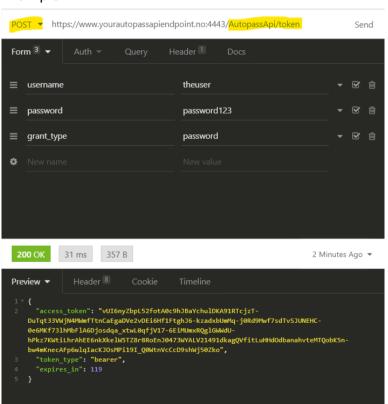

| Name         | Description                                                                                                    |
|--------------|----------------------------------------------------------------------------------------------------|
| access_token | The generated token key that must be passed to all calls done to the API. When it expires another token must be generated. The expiry time is configured my the API-configuration and has a default lifespan of two minutes. |

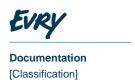

| token_type | What kind of token used. This API uses<br>Bearer Token. |
|------------|---------------------------------------------------------|
| expires_in | How long the token will live in seconds.                |

#### <sub>1,4</sub> REST API - Transits

api/{tcActorId}/transits/?from={from including}&to={to less than} Url: Example: https://www.yourautopassapiendpoint.no:4443/AutopassApi/api/99999/tra nsits/?from=2018-08-09T00:00:00&t0=2020-03-20T10:12:13 Method **GET** Header Authorization: Bearer Token **Params** "from" mandatory (date time) format: yyyy-MM-ddTHH:mm:ss "to" mandatory (date time) format: yyyy-MM-ddTHH:mm:ss Success 200 – OK respon 204 - No Content se: 400 - Bad Request Error 401 - Access denied (e.g. bearer token is not specified or out of date) respon 403 – Forbidden (valid login but account does not have the required access to se: use this request) 500 - Internal Server Error

#### Example for request:

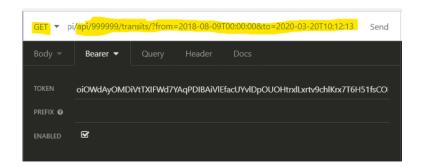

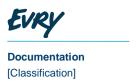

#### Body:

```
"Transits": [
        {
            "Id": "26093266-000f-4c35-a0dd-4582e21b7db4",
            "TypeOfTransit": "Cx",
            "TimeOfTheExitTransit": "2018-12-07T15:48:22",
            "ExitStationStationCode": 1234,
            "ExitStationActorID": 4321,
            "LaneIdentification": "A001",
            "TariffClassification1": "B1",
            "VehicleClass": 0,
            "FeeVATExcluded": 20.0,
            "FeeVATIncluded": 20.0,
            "LicensePlateNumberDetect": "ABC123",
            "NationLicensePlateDetect": "SE",
            "TCTransactionIdent": "1234567890123456",
            "ImageTransactionID" : "100007001012018102517592300000020",
            "TransitResult": [
                {
                    "ClaimStatus": 2,
                     "ReasonCode": 0,
                     "PaymentDate": "2019-01-02T00:00:00",
                     "Amount": 15.0,
                     "InvoiceNo": 5324323
                },
                     "ClaimStatus": 2,
                     "ReasonCode": 0,
                     "PaymentDate": "2019-02-03T00:00:00",
                     "Amount": 5.0,
                     "InvoiceNo": 0
                }
            ]
        }
    ]
}
```

# 1.5 Transits output field descriptions

Field Description

Unique identifier for the transit, set by the Toll Collector

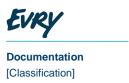

| Field                    | Description                                                                                                    |
|--------------------------|----------------------------------------------------------------------------------------------------|
| TypeOfTransit            | Indicates different characteristics of the transit: Cx/Dx/Ex = Debit transactions and Rx/Sx/Tx = Credit transactions, Cx/Rx primary transactions, Dx/Sx used if transaction has amount with divided VAT or VAT is calculated in one line, Ex/Tx used for aggregated transactions.  TypeOfTransactions that is usually used is C4, D4 for passages |
| ExitStationStationCode   | Station code for the toll station the transit occurred at                                                                                                    |
| ExitStationActorID       | Unique ID for each toll charger.                                                                                                    |
| LaneIdentification       | Lane number at the specified toll station                                                                                                    |
| TariffClassification     | TC specific vehicle class applied for tariff calculation                                                                                                    |
| VehicleClass             | As retrieved from the OBE during transaction; filled with zeroes in case of measured classification (Class from OBE)                                                                                                    |
| FeeVATExcluded           | Fee associated to the transaction (in the smallest unit, e.g. euro cents if euro is the currency)                                                                                                    |
| FeeVATIncluded           | Fee associated to the transaction (in the smallest unit, e.g. euro cents if euro is the currency) In case of aggregated VAT calculation the C tx shall be filled with o                                                                                                    |
| LicensePlateNumberDetect | The detected license plate (may have been detected automatically or manually)                                                                                                    |
| NationLicensePlateDetect | The detected nationality of the license plate                                                                                                    |
| TCTransactionIdent       | Identifier for the transaction lines which shall be seen as one transaction. E.g. When Cx/Dx are part of the same transaction they have the same number. When discount or corrected price result in several lines they must be identified with the same number.                                                                                   |
| ImageTransactionID       | Unique ID for a passage's related images.<br>ImageTransactionID is build based on relevant information<br>for the passage.                                                                                                    |
| TransitResult            | List of TransitResult JSON objects with the following fields:                                                                                                    |
| ClaimStatus              | EPH claim status codes. See table "Claim status codes"                                                                                                    |
| ReasonCode               | EPH claim status reason. A code accompanying the claim status. See table "Reason codes"                                                                                                    |
| PaymentDate              | EPH's bank date (if claimStatus 1 or 2). The format of the date is JSON datetime (yyyy-MM-ddTHH:mm:ss). If the date is blank, the value will be "1900-01-01T00:00:00".                                                                                                    |
| Amount                   | Amount                                                                                                    |

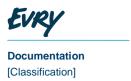

| Field     | Description                                                                                                  |
|-----------|----------------------------------------------------------------------------------------------------|
| InvoiceNo | The invoice number for the payment. If the payment has yet to be invoiced, this field will show the value o. |

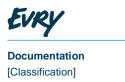

# 1.6 REST API - TransitResponses

api/{tcActorId}/transitresponses Example: https://www.yourautopassapiendpoint.no:4443/AutopassApi/api/999999/ transitresponses **POST** Method: Header: Authorization: Bearer Token Params: None Success 201 - Created response: 400 - Bad Request 401 – Access denied (e.g. web token is not specified or out of date)

403 – Forbidden (valid login but account does not have the required access

500 - Internal Server Error

to use this request)

#### Example POST Body:

Url:

Error

response:

```
{
    "TransitResults": [
                 {
                     "Id": "ad33f3a8-8209-4077-8c31-b5400d0329a8",
                     "ClaimStatus": 2,
                     "ReasonCode": 0,
                     "PaymentDate": "2019-01-02T00:00:00",
                     "PaidAmountVATIncluded ": 15.0
                 },
                     "Id": "d1d2abe6-bbea-4655-8160-e130c8ec6a75",
                     "ClaimStatus": 2,
                     "ReasonCode": 0,
                     "PaymentDate": "2019-02-03T00:00:00",
                     "PaidAmountVATIncluded ": 5.0
                 },
                 {
                     "Id": "14a3d336-1183-46c9-9cfc-189f09c158d2",
                     "ClaimStatus": 3,
                     "ReasonCode": 01,
                     "PaymentDate": "1900-01-01T00:00:00",
```

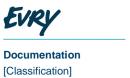

```
"PaidAmountVATIncluded ": 0.0 }
]
```

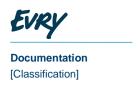

# 1.7 TransitResponses POST field descriptions

| Field                 | Description                                                                                                    |
|-----------------------|----------------------------------------------------------------------------------------------------|
| TransitResults        | List of TransitResult JSON objects with the following fields:                                                                                                    |
| Id                    | GUID for EPH Transit ID. This is the key GUID which identifies the transit and is set by the Toll collector. This value must be entered to allow the application to identify the transit. Mandatory. |
| ClaimStatus           | EPH claim status codes. See table "Claim status codes".<br>Mandatory.                                                                                                    |
| ReasonCode            | EPH claim status reason. A code accompanying the claim status. See table "Reason codes". Mandatory.                                                                                                  |
| PaymentDate           | EPH's bank date (if claimStatus 1 or 2). The format of the date is JSON datetime (yyyy-MM-ddTHH:mm:ss). If there is no payment date the value "1900-01-01T00:00:00" must be used. Mandatory.         |
| PaidAmountVATIncluded | EPH's bank date (if claimStatus 1 or 2). The format of the date is JSON datetime (yyyy-MM-ddTHH:mm:ss). If the date is blank, the value will be "1900-01-01T00:00:00". Mandatory.                    |

# 1.7.1 ClaimStatus codes

| ClaimStatus | Description            |
|-------------|------------------------|
| 1           | Full payment           |
| 2           | Partial payment        |
| 3           | No payment             |
| 4           | Request for correction |

### 1.7.2 Reason codes

| ClaimStatus | ReasonCode | Description                                       |
|-------------|------------|---------------------------------------------------|
| 3           | 01         | Unable to get vehicle owner identification        |
| 3           | 02         | Unable to collect payment from vehicle owner      |
| 4           | 04         | Registration number is incorrect                  |
| 4           | 05         | Country code for registration number is incorrect |

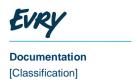

| 4 | 10 | Vehicle information is incorrect. Shall not be |
|---|----|------------------------------------------------|
|   |    | called before 24 hours after new HGV file is   |
|   |    | updated                                        |

### 1.7.3 Error handling

If the request from the web client is invalid, the API will return an http error (for example 400 – Bad request) and a JSON object with details of the error. The error handling mechanism outlined by the Internet Engineering Task Force here <a href="https://tools.ietf.org/html/rfc7807">https://tools.ietf.org/html/rfc7807</a> is implemented in this solution.

If the accept header of a request contains "application/problem+json", any error returned will declare that as its content type. If not, errors will be returned with normal JSON as it's declared content type, though the contents will be the same regardless. The following is an example of an error response body:

```
{
    "Type": "relativeurl/errors/error-type/",
    "Title": "Error title",
    "Status": 400,
    "Details": "Longer description of the error."
}
```

#### 1.7.3.1 Possible error situations

The following errors can occur as a result of illegal parameter combinations in a request:

- Http Status Code 400:
  - Illegal or malformed date-values. E.g. future dates, or dates other than the default for Claim Statuses 3 and 4
  - o Undefined Claim Statuses
  - Malformed body in a POST request
- Http Status Code 500:
  - o The server failed to process part of the request
  - o The server crashed unexpectedly
  - o The system failed to properly retrieve account information for a valid login id
- Http Status Code 401:
  - o Invalid login credentials
  - Invalid or expired bearer token
- Http Status Code 403:
  - The login id was valid, but the account does not have access to any parts of the system due to missing account-configuration
  - o The login was valid, but system access was revoked after login